# **Как легко проектировать сложные изделия?**

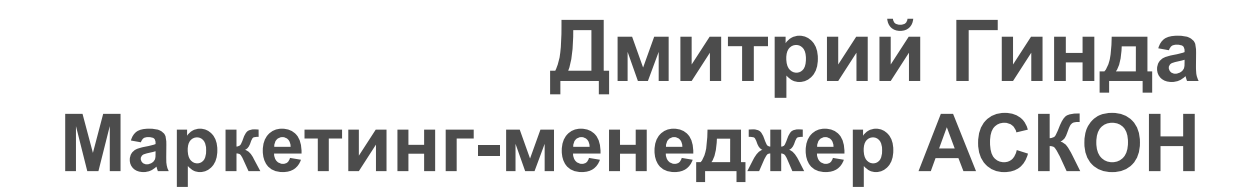

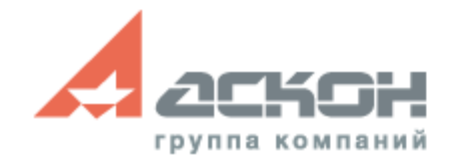

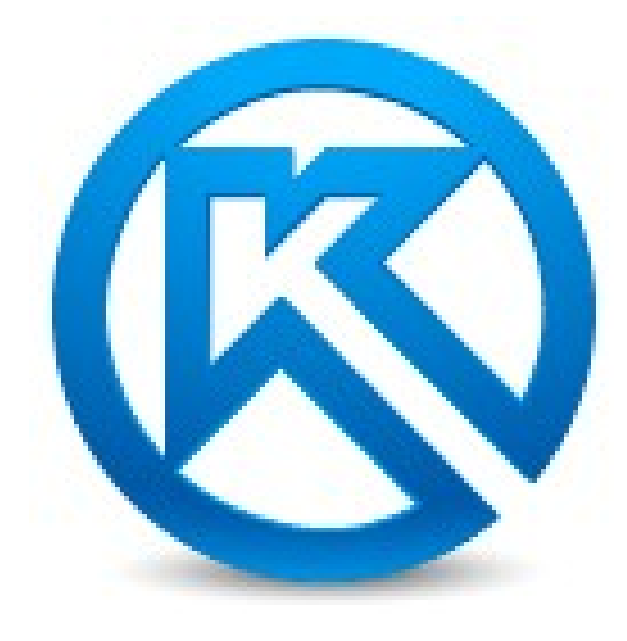

## **Новые инструменты поддержки методик проектирования**

- **Компоновочная геометрия**
- **Коллекции геометрии**
- **Копирование геометрии**

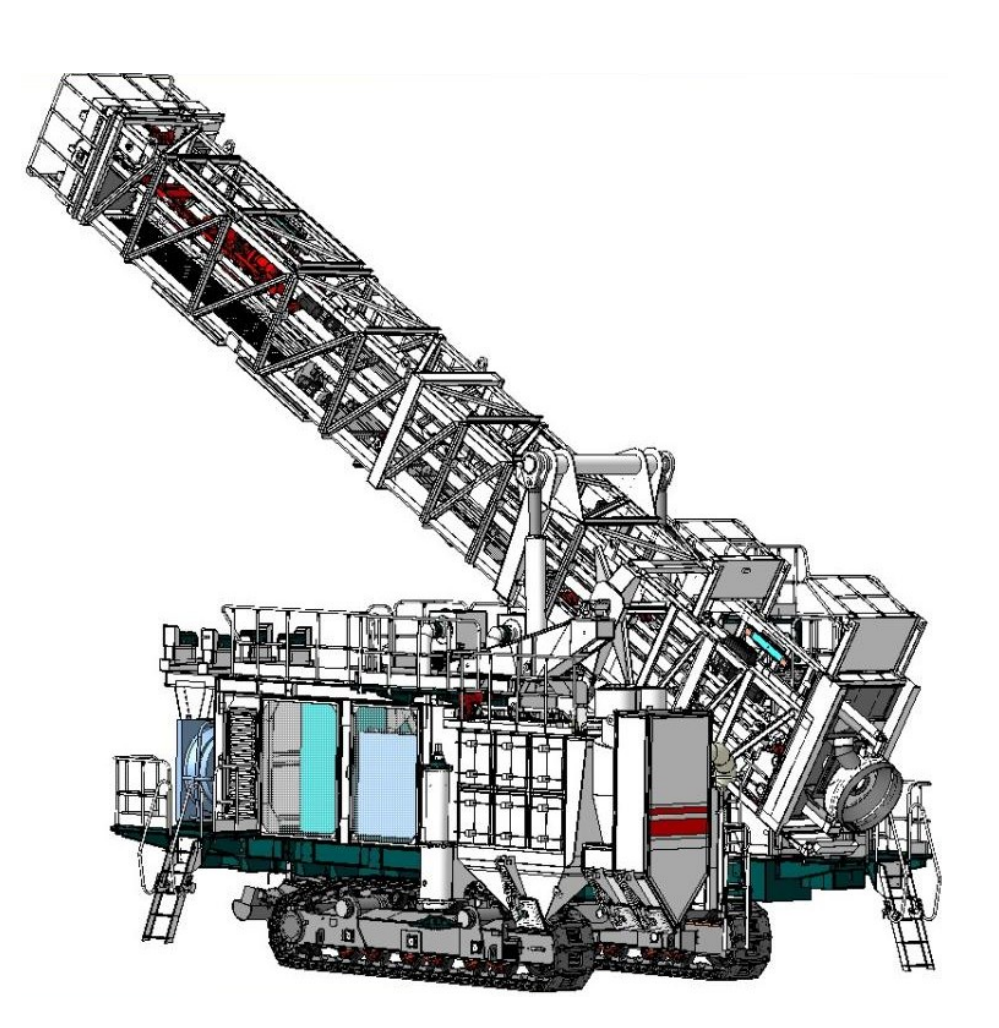

Станок буровой шарошечный СБШ-250 Д, ООО «УГМК РУДГОРМАШ-ВОРОНЕЖ»

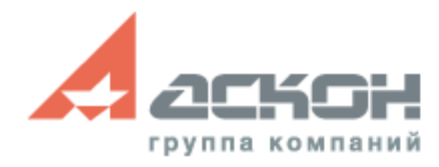

#### **Компоновочная геометрия**

#### **Определение конструкции и основных геометрических параметров изделия**

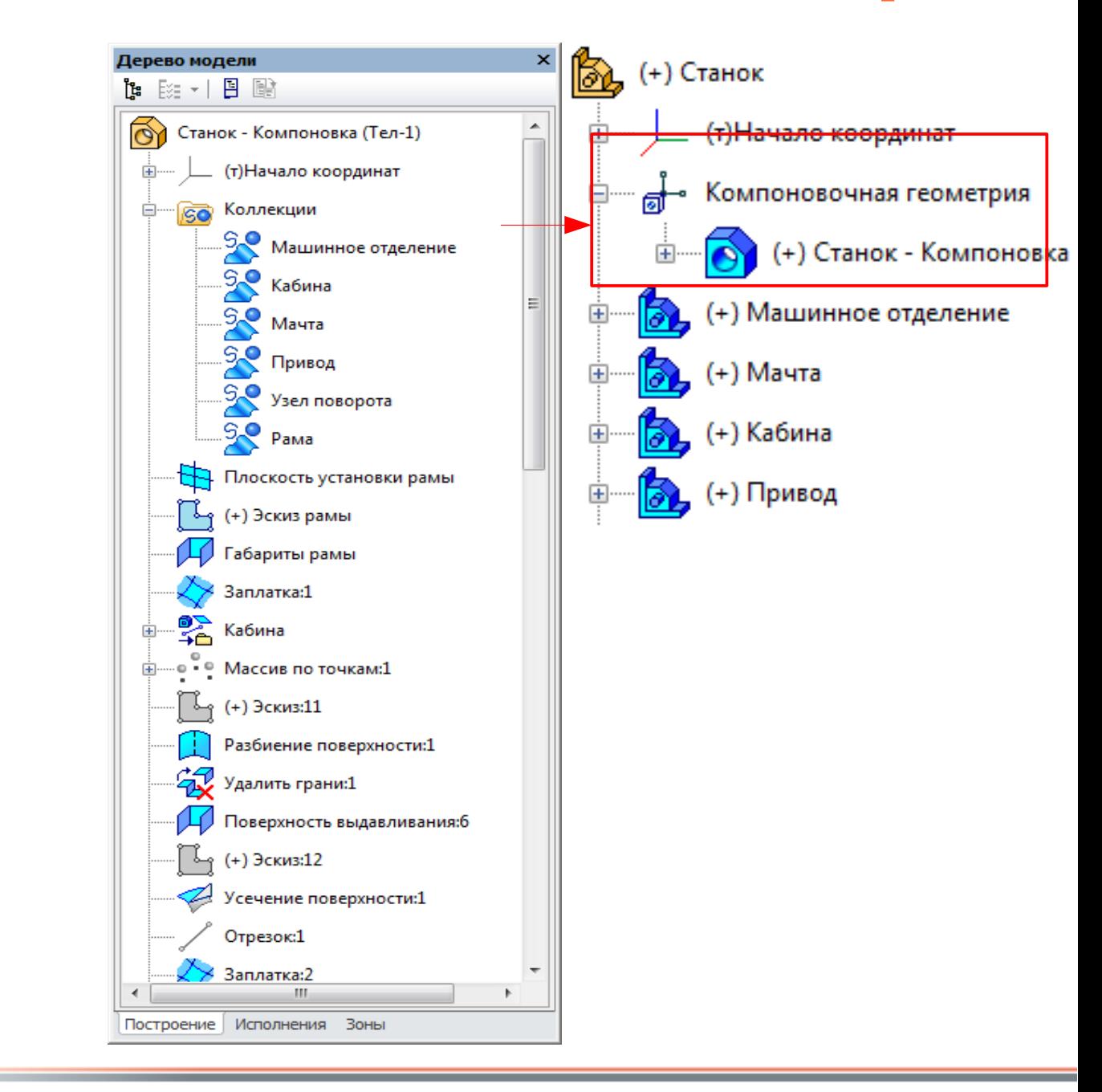

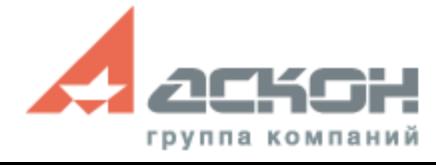

#### **Коллекции и Копирование геометрии**

#### **КОПИРОВАТЬ ОБЪЕКТЫ**

**создание в модели ассоциативных копий объектов**

**КОЛЛЕКЦИЯ именованный набор объектов модели**

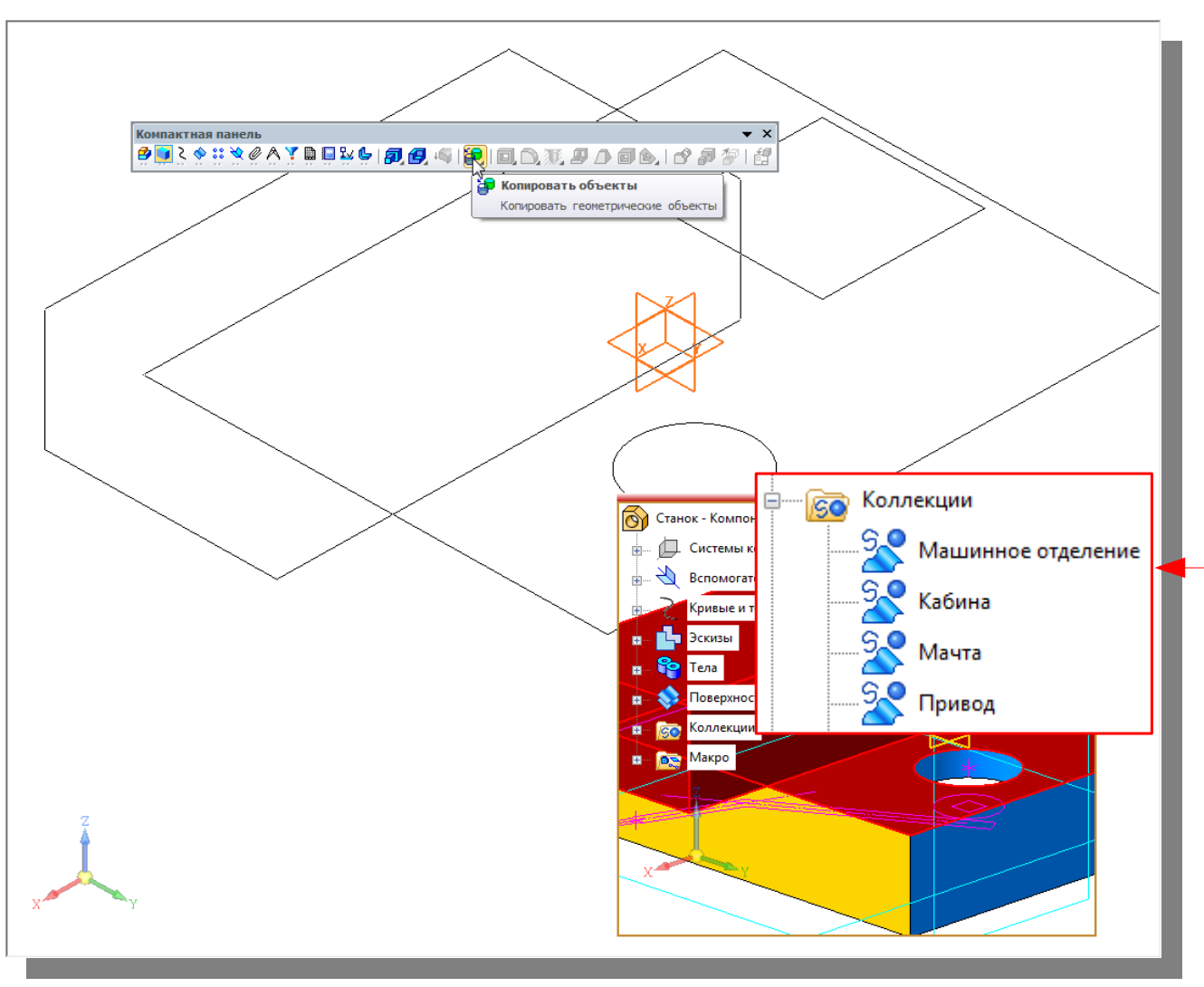

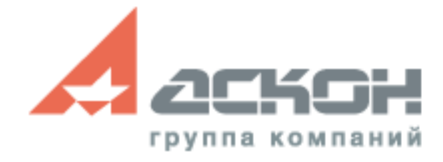

## **Два подхода в проектировании**

#### **Проектирование снизу-вверх**

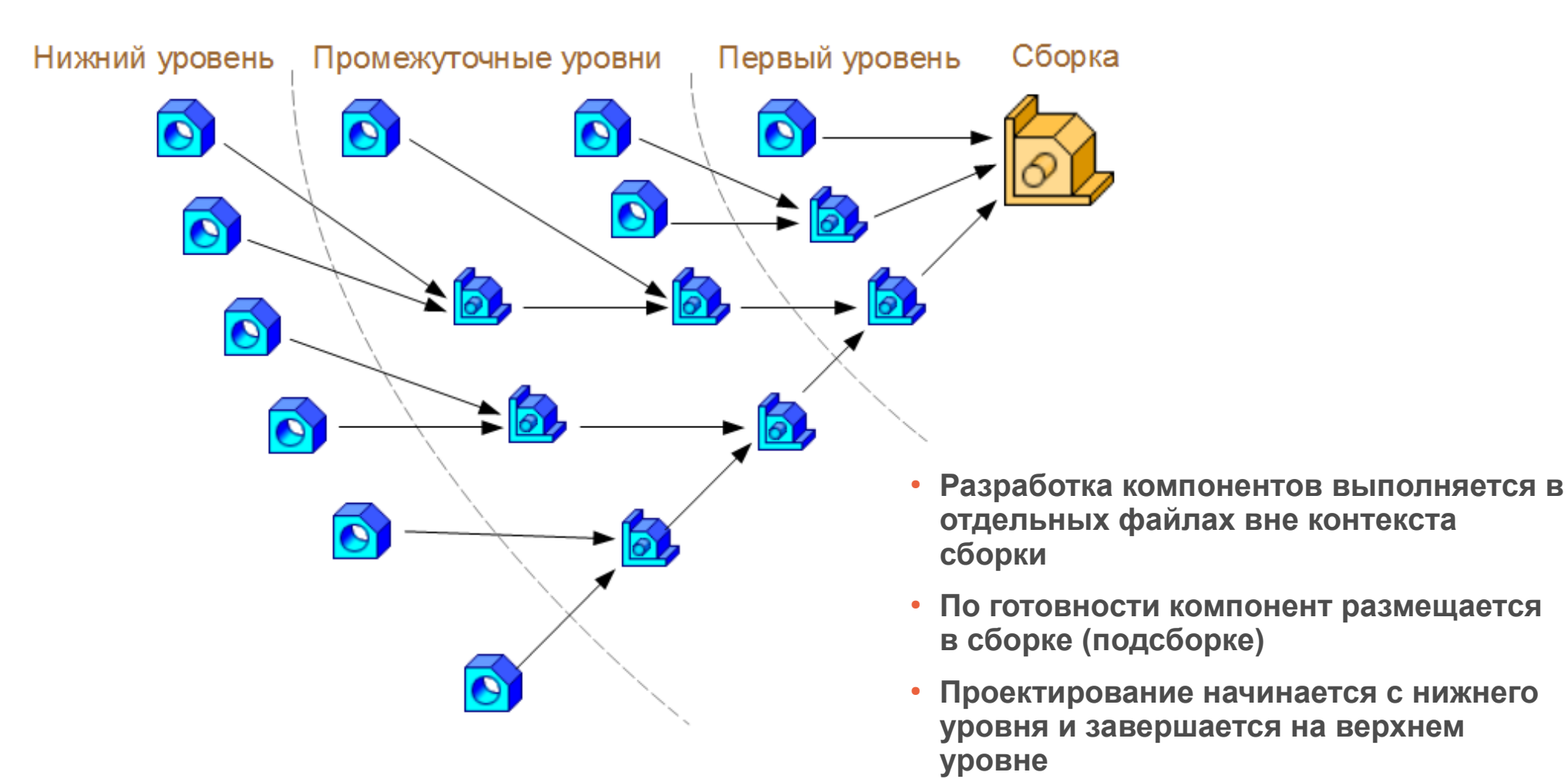

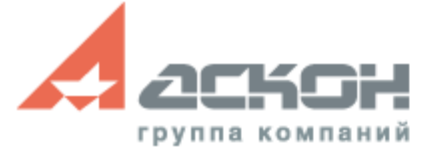

#### **Два подхода в проектировании**

#### **Проектирование сверху-вниз**

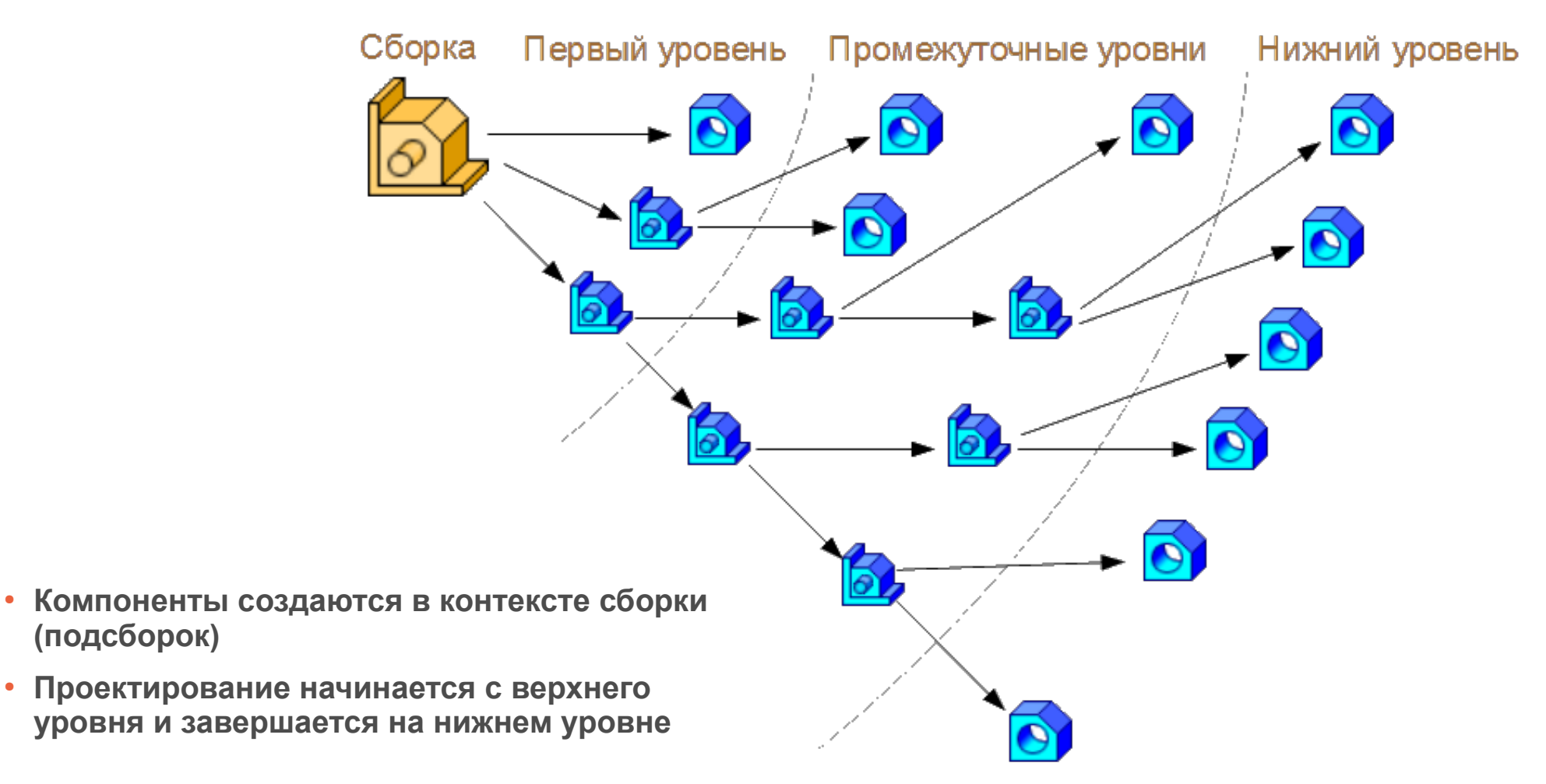

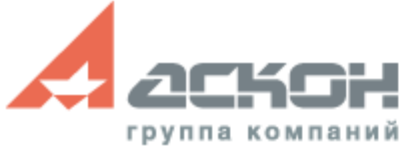

## **Поддержка в КОМПАС-3D v17 методик проектирования**

- **Сверху-вниз на основе компоновочной геометрии**
- **Сверху-вниз с выделением геометрии**
- **Снизу-вверх на основе компоновочной геометрии**
- **Снизу-вверх**

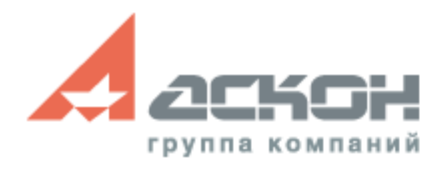

#### **Проектирование снизу-вверх**

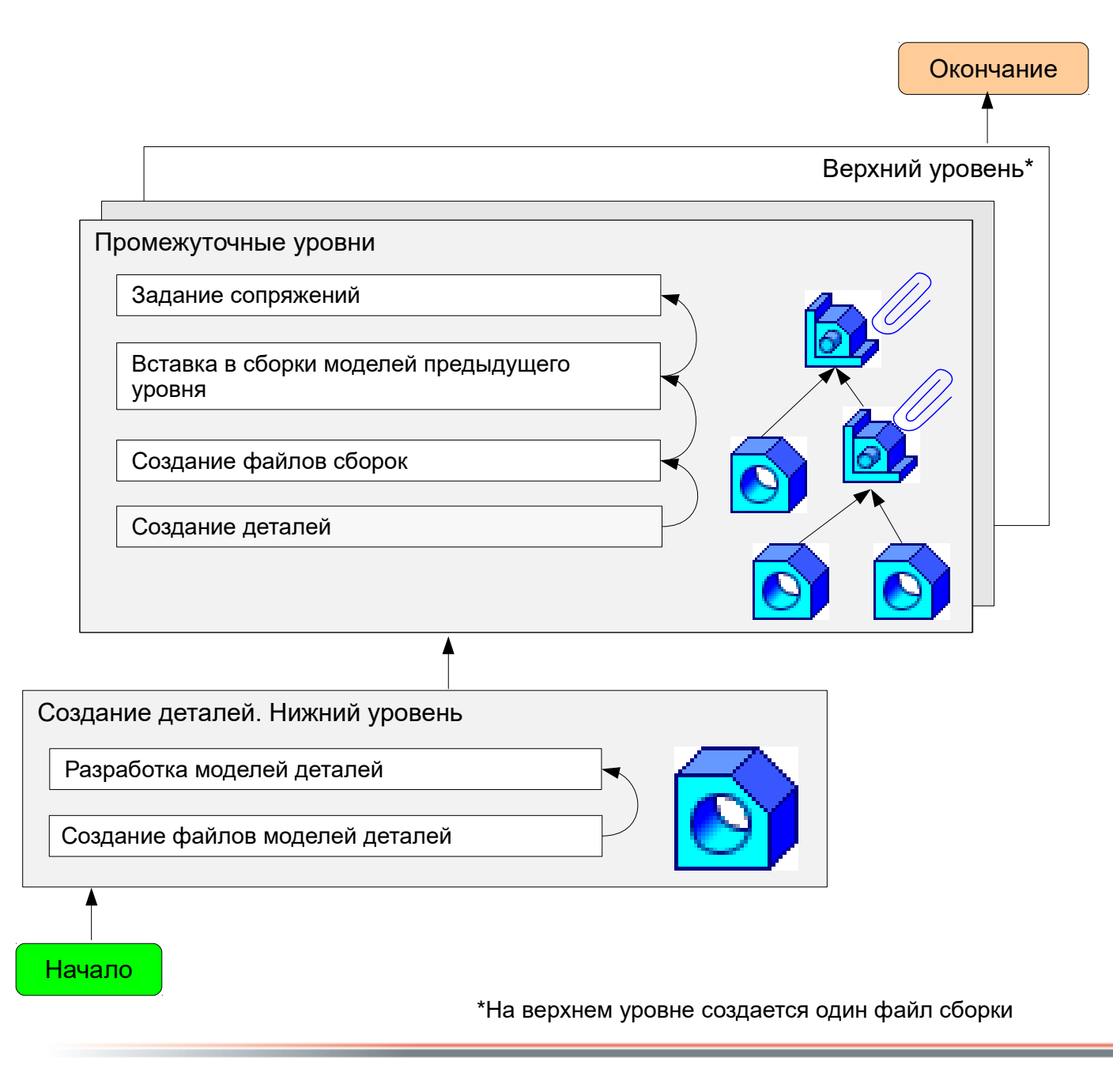

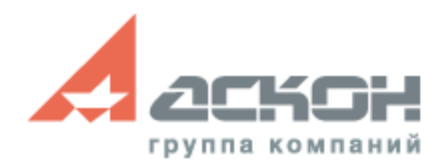

## **Проектирование снизу-вверх на основе компоновочной геометрии**

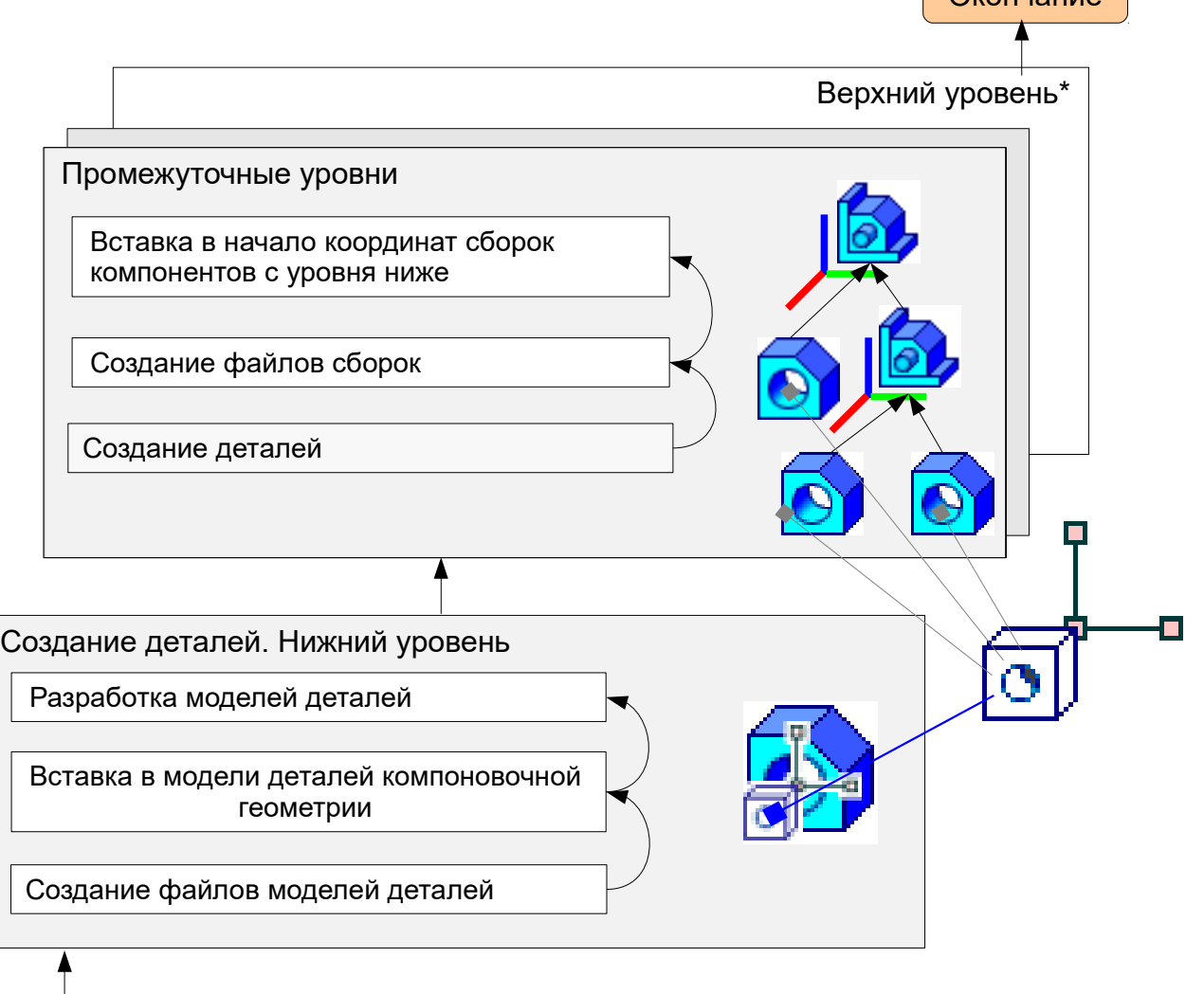

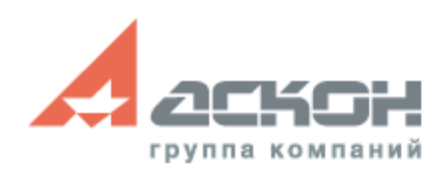

Начало <sub>да</sub>ржитель один так на верхнем уровне создается один файл сборки

Окончание

### **Проектирование сверху-вниз на основе компоновочной геометрии**

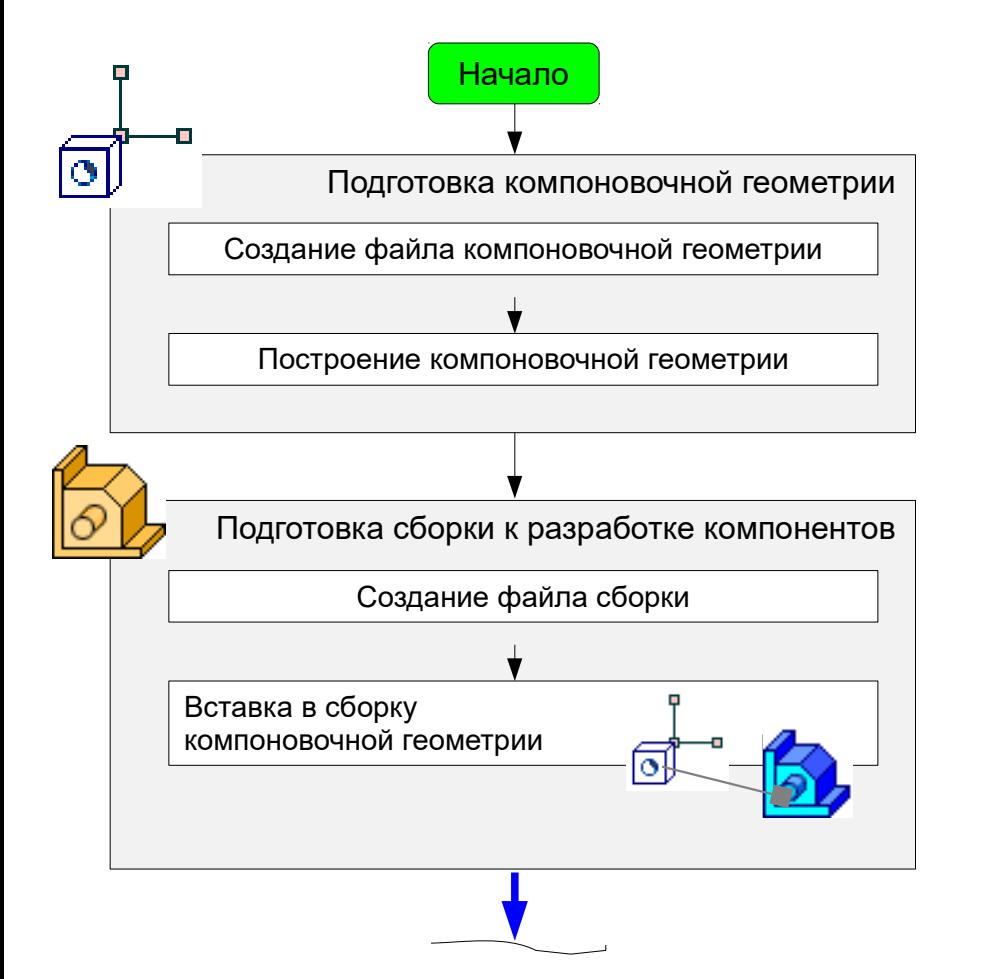

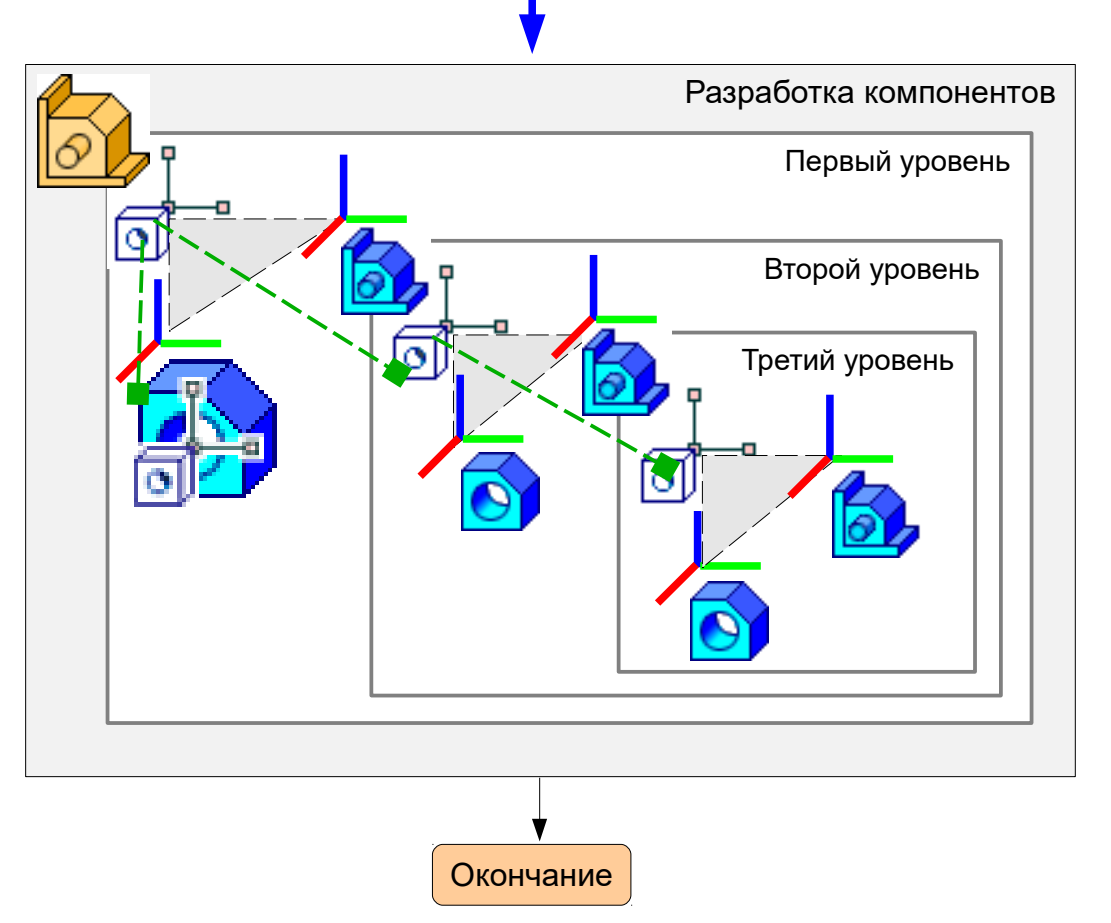

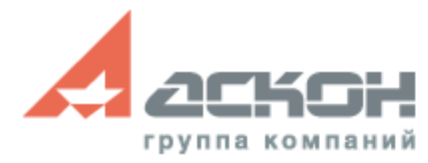

## **Проектирование сверху-вниз с выделением геометрии**

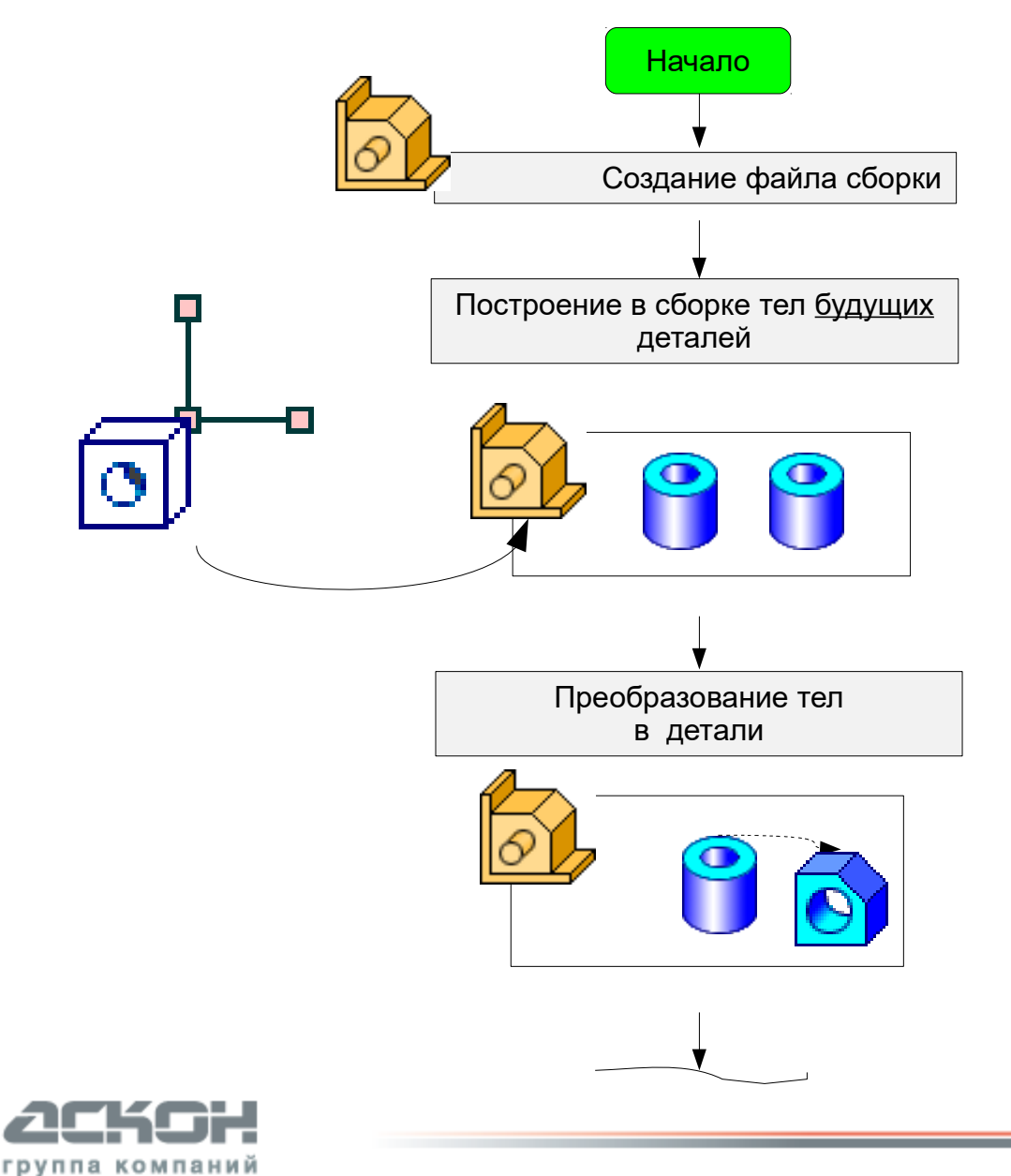

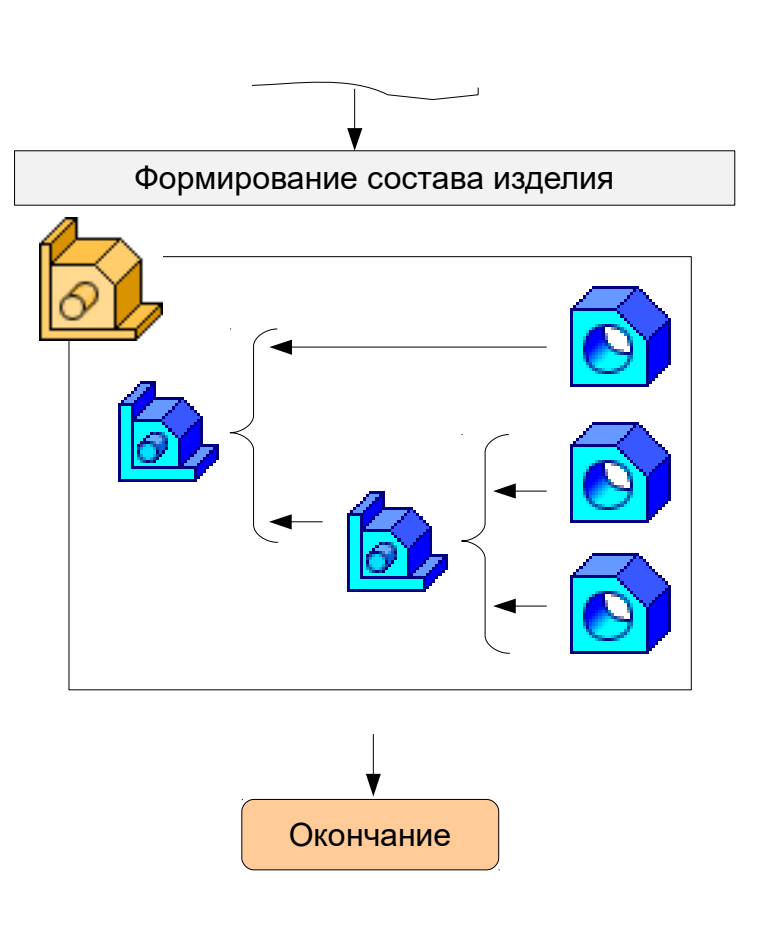

## **Методика Нисходящего Проектирования**

Использование контрольных структур, определяющих положение и геометрию основных конструктивных элементов (эскизная геометрия)

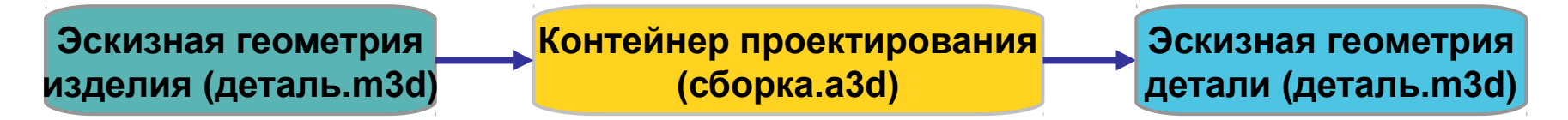

Компоненты изделия создаются в промежуточных сборках — Контейнерах проектирования — на основе элементов эскизной геометрии

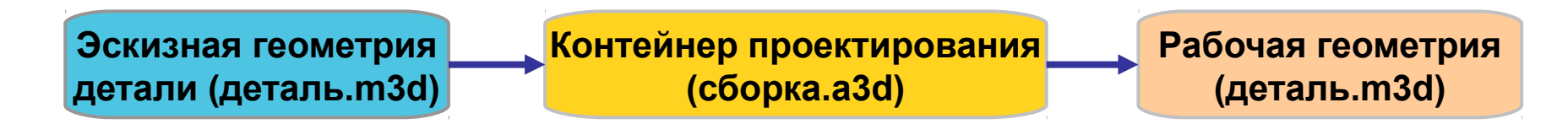

Контрольная (финальная) сборка создается из ассоциативных копий компонентов — Макетов деталей — без истории построения

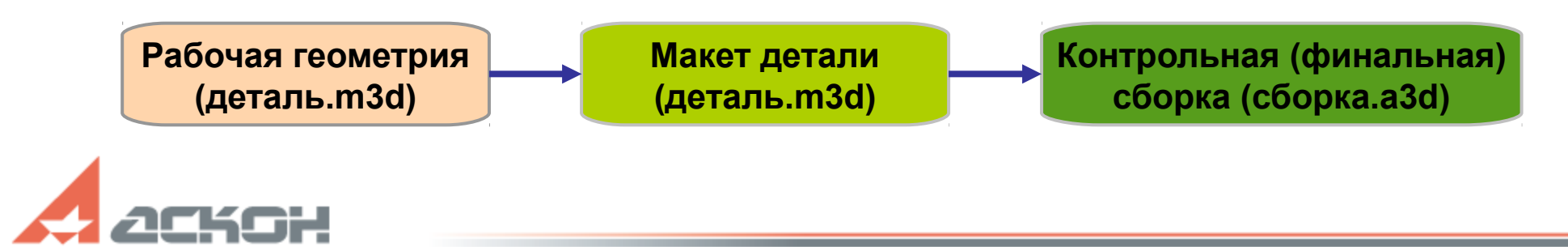

руппа:

компянии

## **Методика Нисходящего Проектирования**

Использование контрольных структур, определяющих положение и геометрию основных конструктивных элементов (эскизная геометрия)

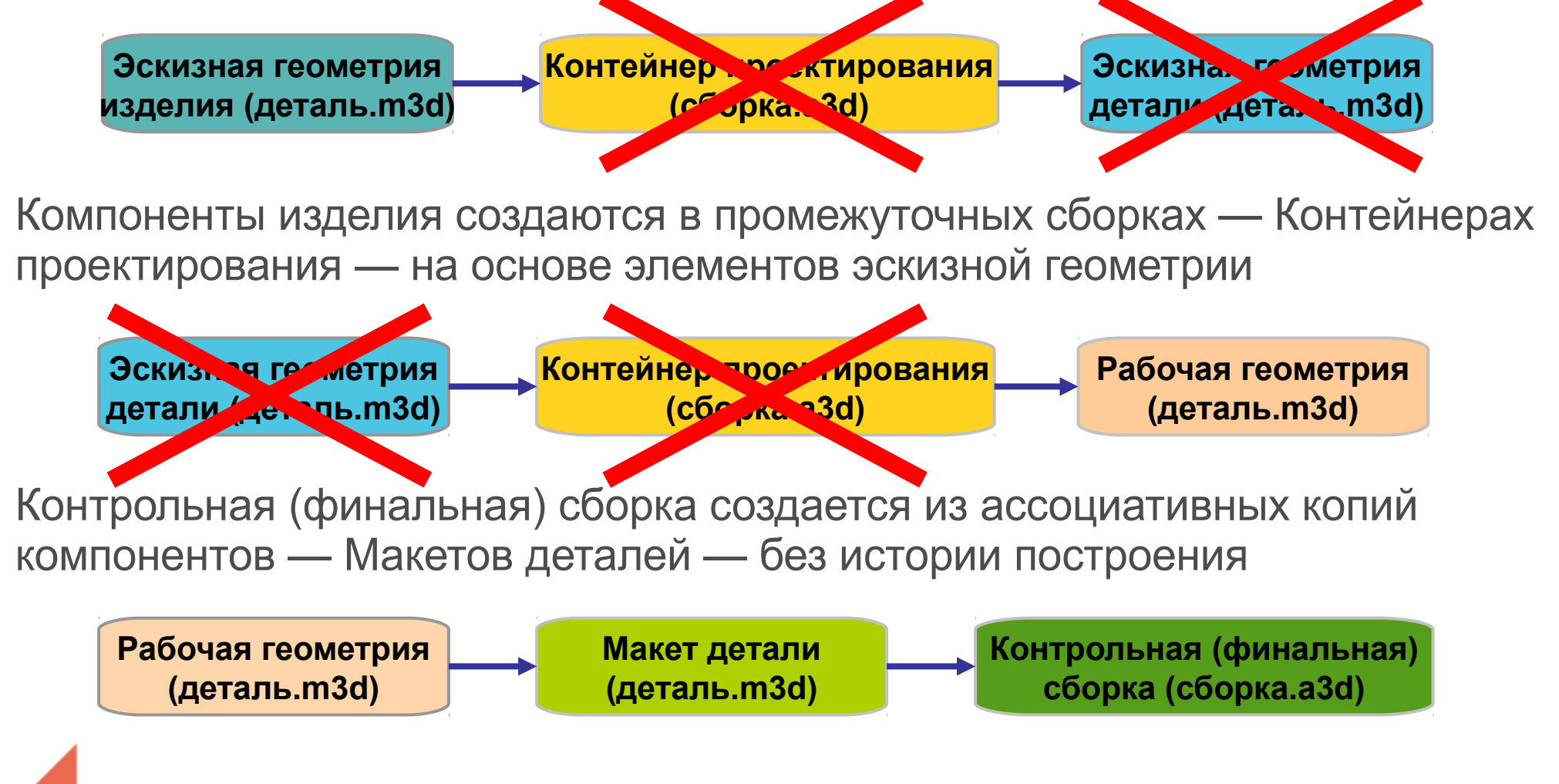

группа компаний

- **Слои**
- **Зоны**

группа компаний

- **Динамическое сечение**
- **Отдельное окно выбора объектов**
- **Манипулятор позиционирования модели**

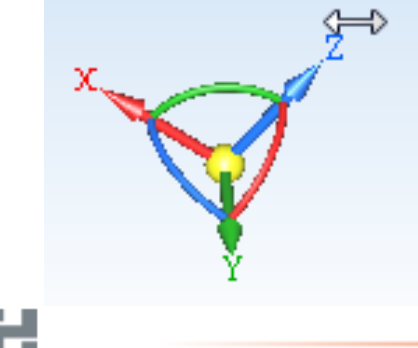

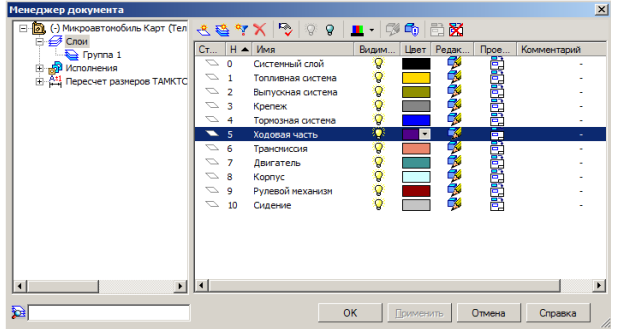

#### **Кроме этого...**

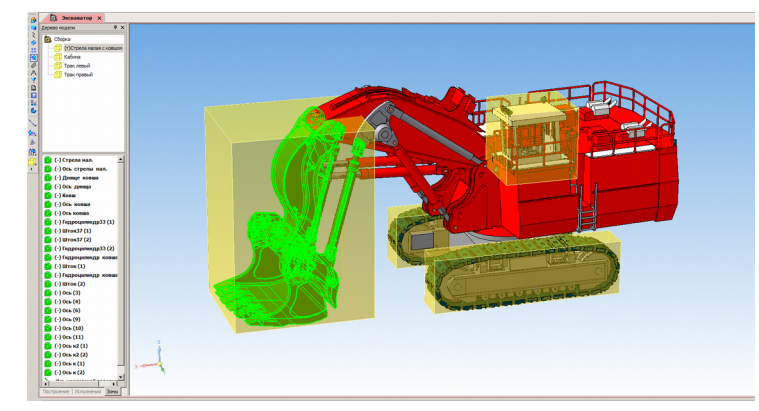

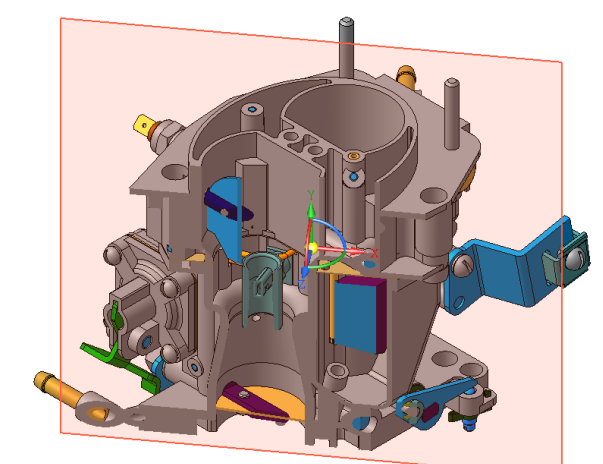

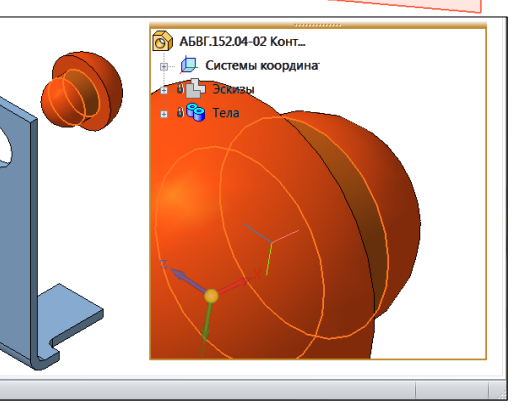

# **КОМПАС-3D v17**

- Поддержка методик проектирования
- Эффективная и удобная работа
- Специализированные приложения для повышения производительности

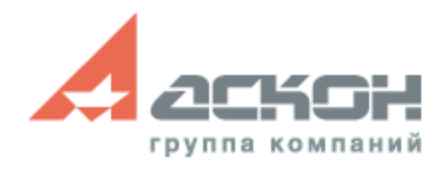

# **Попробуйте сами**

#### **Скачайте пробную версию КОМПАС-3D v17 с сайта kompas.ru**

#### **Скоро в продаже: КОМПАС-3D v18!**

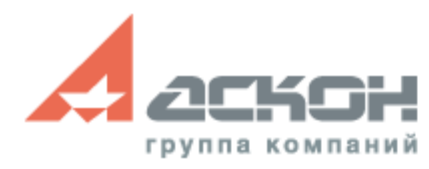

# **Переходите на КОМПАС-3D v17**

- Больше возможностей
- Удобная работа
- Выгодно

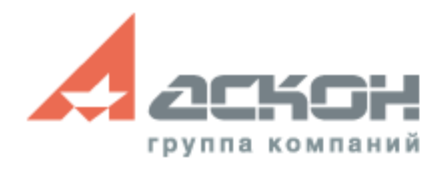

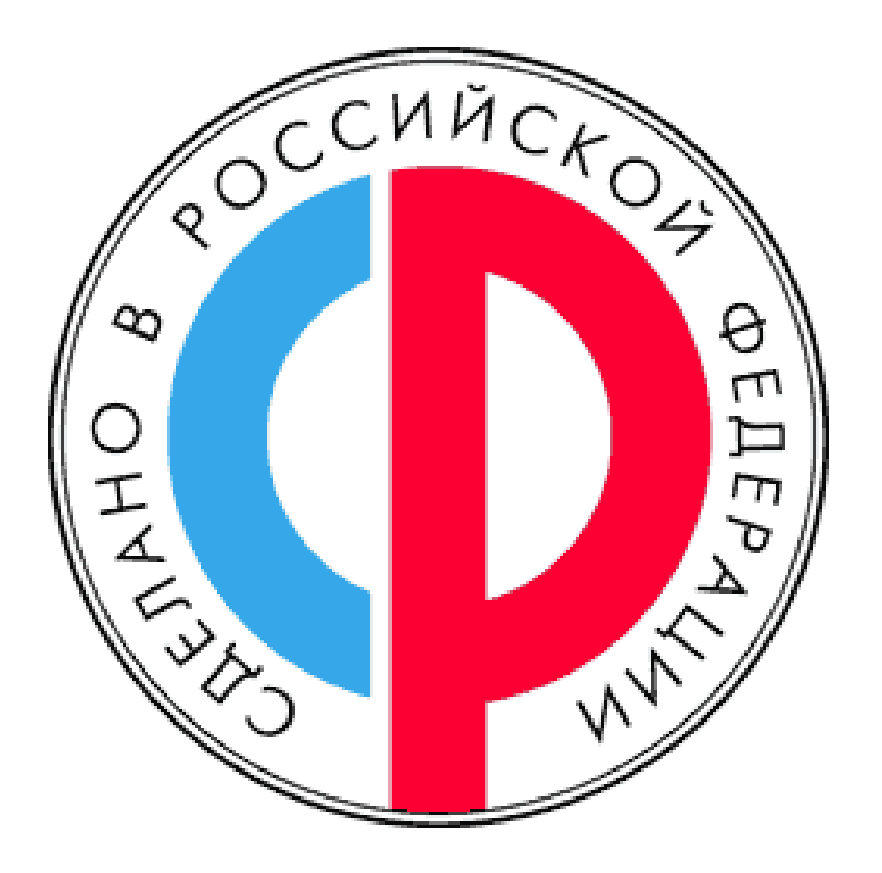

**АСКОН** — Российское инженерное ПО для проектирования, производства и бизнеса

**тел:** 8 (800) 700-00-78 **email:** [marketing@kompas.ru](mailto:marketing@kompas.ru)

**[www.ascon.ru](http://ascon.ru/)**

**[www.kompas.ru](http://kompas.ru/)**

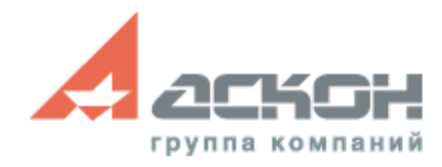